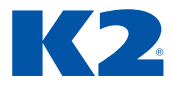

# **Školicí materiál WHISTLEBLOWING V K2**

K2 alba – Univerzální formuláře

Autor: Dominika Hrubá Datum vydání: 15.1.2024 Vydavatel: K2 software s.r.o. © 2024 K2 software s.r.o.

## **Whistleblowing v K2**

Zákon o ochraně oznamovatelů č. 171/2023 Sb. (tzv. Whistleblowing) lze v K2 řešit spuštěním postupu přes modul workflow. Aby byla splněna podmínka anonymity, bude se postup spouštět z webových stránek prostřednictvím K2 API. Přihlášení proběhne zadáním jména, emailové schránky popřípadě přiložením příloh ať pro zaměstnance nebo ostatní osoby, které v tu chvíli nemají v dané společnosti pracovní či jiný poměr. Proces poté bude spravovat zvolená příslušná osoba z dané firmy.

O přijetí oznámení je příslušná osoba povinna do 7 dnů ode dne jeho přijetí vyrozumět oznamovatele. Tato podmínka je splněna při odeslání oznámení z webové stránky, kdy se po odeslání zobrazí hláška: Vaše oznámení bylo přijato, to znamená, že příslušné osobě se v její K2 vytvořil první krok automaticky spuštěného postupu.

Veškerá komunikace mezi whistleblowerem a příslušnou osobu je poté dokumentována skrze modul workflow ve spuštěném procesu formou přikládání příloh a komentářů na jednotlivých krocích. Příslušná osoba bude po přijetí oznámení disponovat emailovou schránkou whistleblowera, tudíž s ním může navázat emailovou komunikaci. V procesu by se přikládáním příloh nebo přidáváním komentářů na jednotlivých krocích procesu přidávala tato emailová komunikace pověřenou osobou. Jednotlivé kroky si také bude pověřená osoba také sama odsouhlasovat.

Není-li oznámení vyhodnoceno jako důvodné, příslušná osoba bez zbytečného odkladu vyrozumí oznamovatele o tom, že na základě skutečností uvedených v oznámení a z okolností, které jí jsou známy, neshledala podezření ze spáchání protiprávního jednání, nebo shledala, že oznámení se zakládá na nepravdivých informacích, a poučí oznamovatele o právu podat oznámení u orgánu veřejné moci. Je-li oznámení vyhodnoceno jako důvodné, příslušná osoba povinnému subjektu navrhne opatření k předejití nebo nápravě protiprávního stavu.

### **Softwarové požadavky**

- **›** Webový sever IIS nebo Apache
- **›** PHP minimálně verze 8.2.
- **›** Operační systém: dle systémových požadavků
- **›** DMS
- **›** K2 API

#### ક્ઝિ **Obecné nastavení**

Jako první je potřeba definovat pověřenou osobu, buď využijete stávající uživatele a přiřazenou kontaktní osobu, ale z bezpečnostního hlediska doporučujeme nové přihlášení s právy jen na whistleblowing.

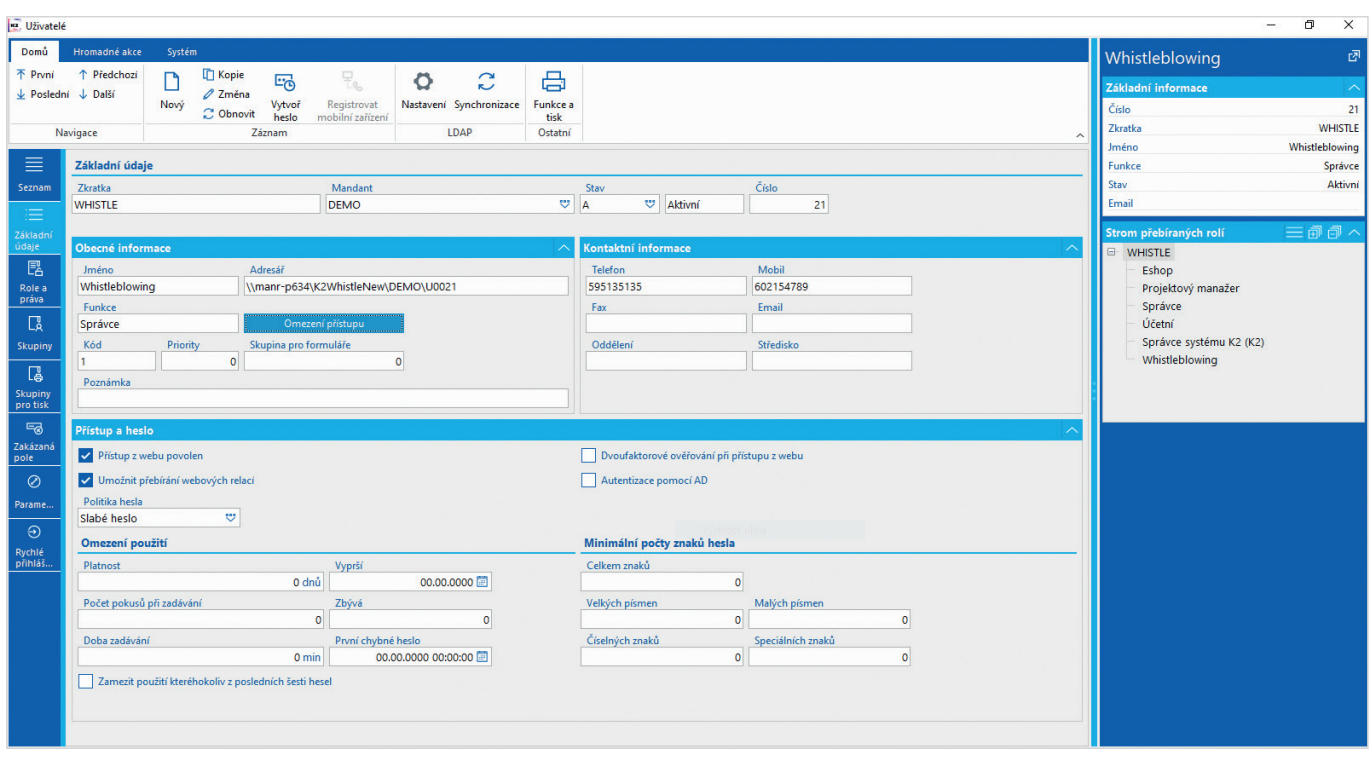

*Obr. 1 Příklad založení nového uživatele pouze pro potřeby pověřené osoby*

U svého zaměstnance, který má již uživatele a kontaktní osobu vytvořené se musí tyto nastavení provázat. To lze provést v knize Kontaktní osoby, kde si nalezneme příslušnou osobu a na záložce základní údaje v tabulce Referent nastavíme uživatele.

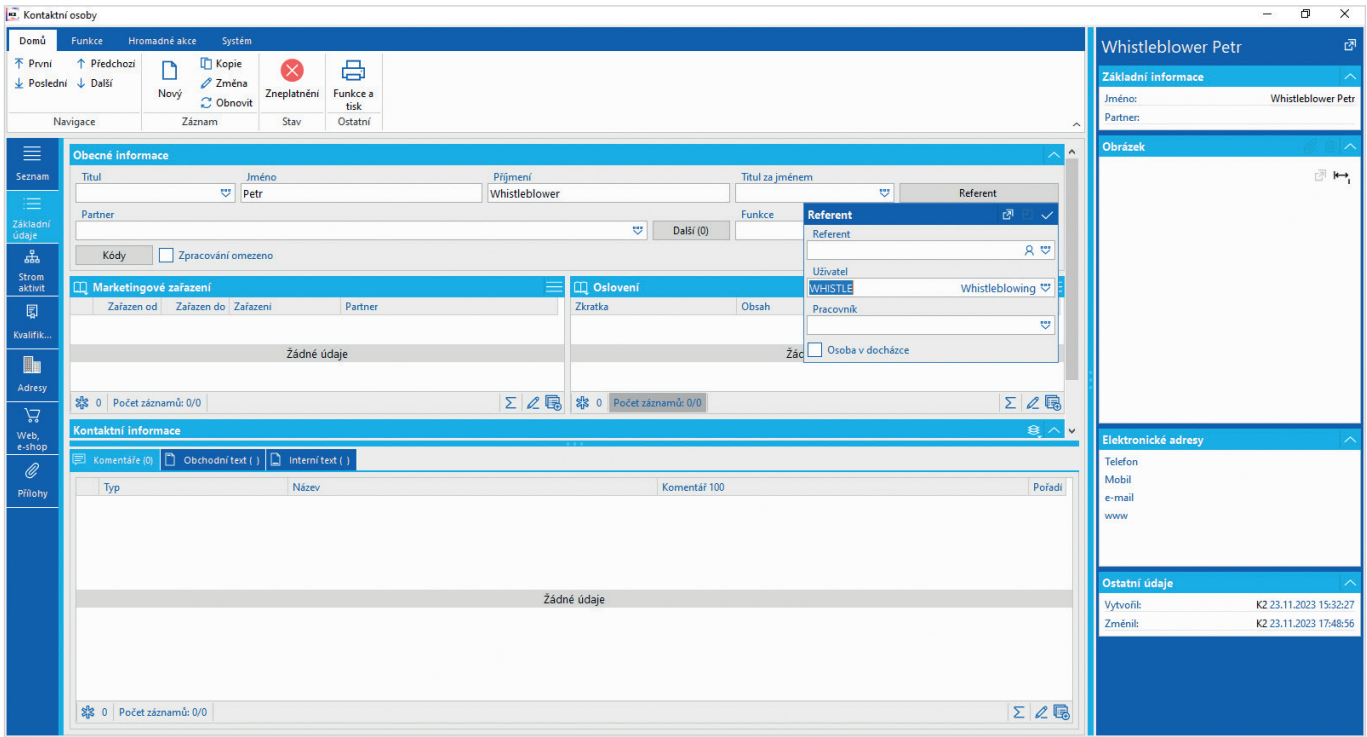

*Obr. 2 Provázání kontaktní osoby a uživatele*

Dále na dané kontaktní osobě na záložce Web, eshop, musí mít nastavené přihlašovací údaje na K2 API, pomocí kterých bude komunikovat s webovou stránkou.

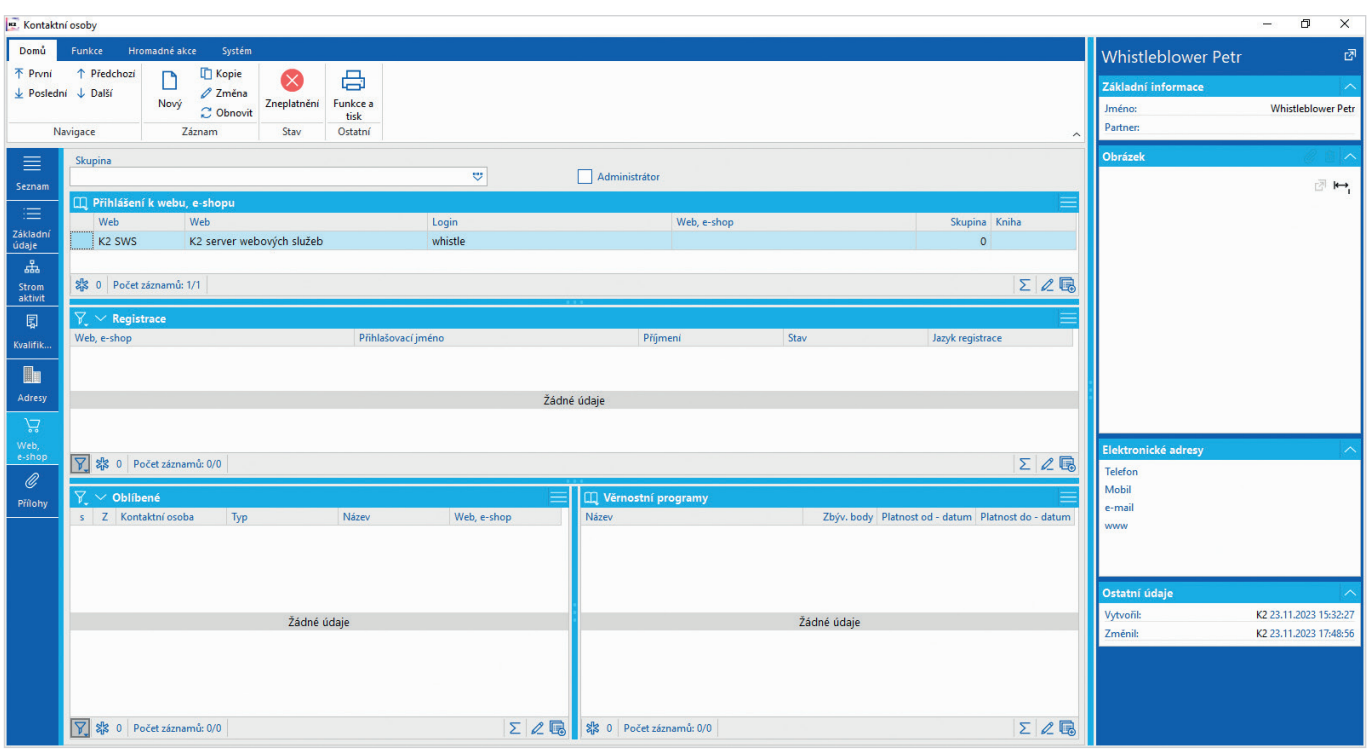

*Obr. 3 Nastavení K2 API pro komunikaci s webovou stránkou*

Poté si otevřeme knihu Uživatelské role a Insertem vytvoříme novou. Vyplníme povinné pole název například Whistleblowing pro lepší orientaci.

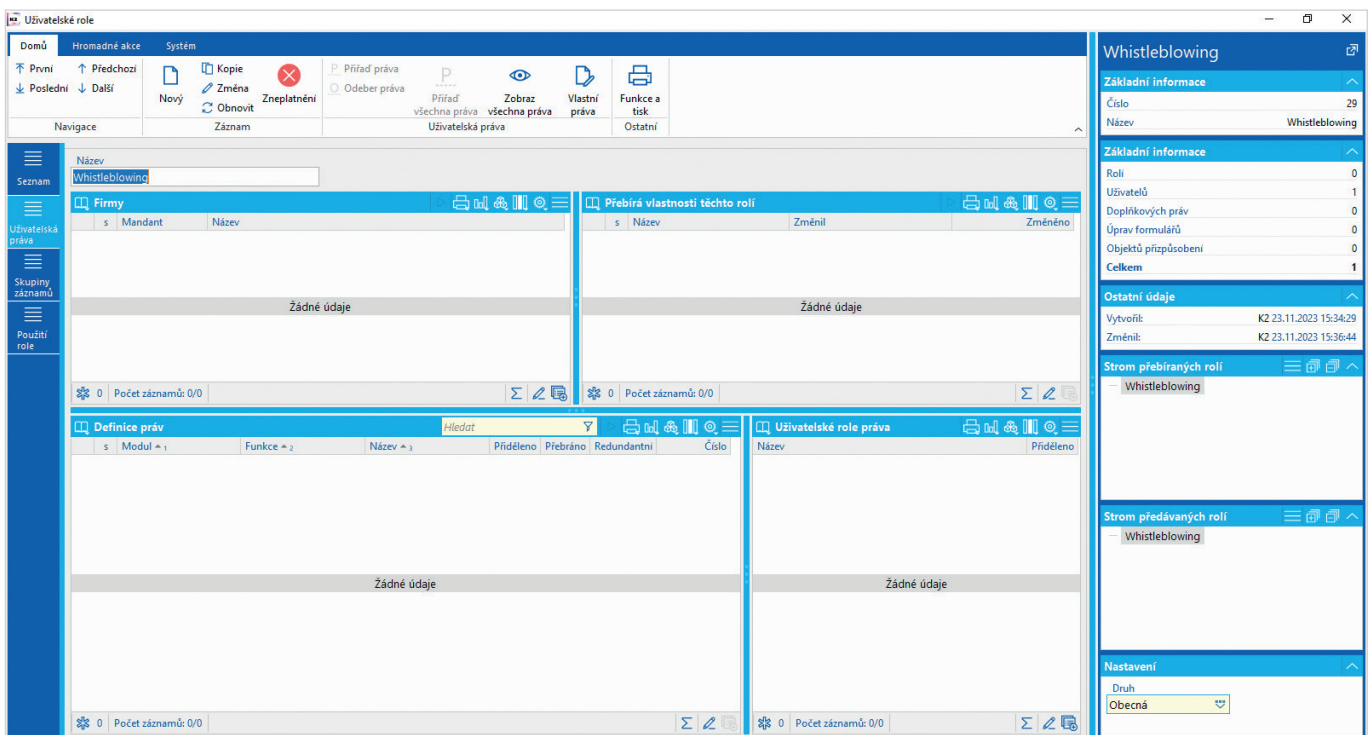

*Obr. 4 Vytvoření uživatelské role*

Na záložce skupiny záznamů Insertem otevřu formulář skupiny práv a Insertem ve sloupci Skupiny práv s oprávněním pro čtení založím novou skupinu. Vyplním zkratku a zadám libovolné číslo. Tu samou vytvořenou skupinu práv vyplním do sloupce Skupiny práv s oprávněním pro změnu.

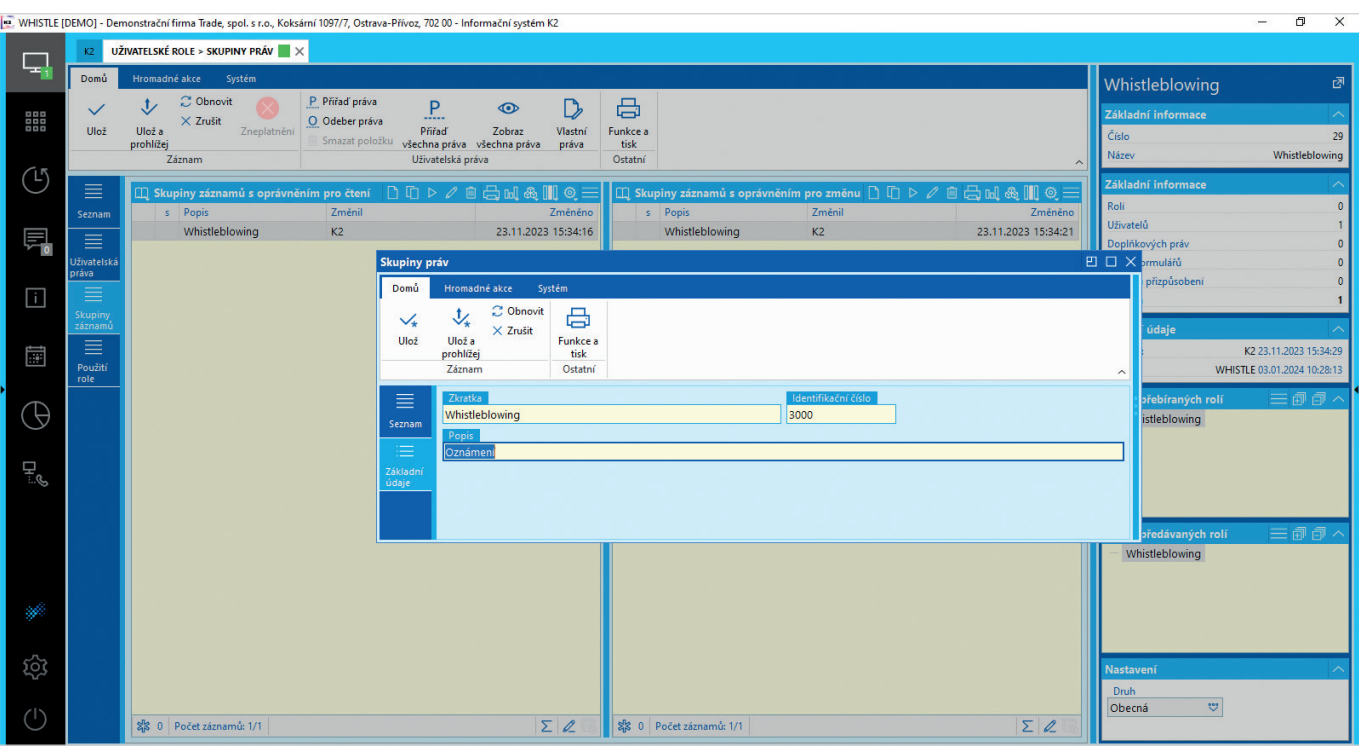

*Obr. 5 Vytvoření nové skupiny práv*

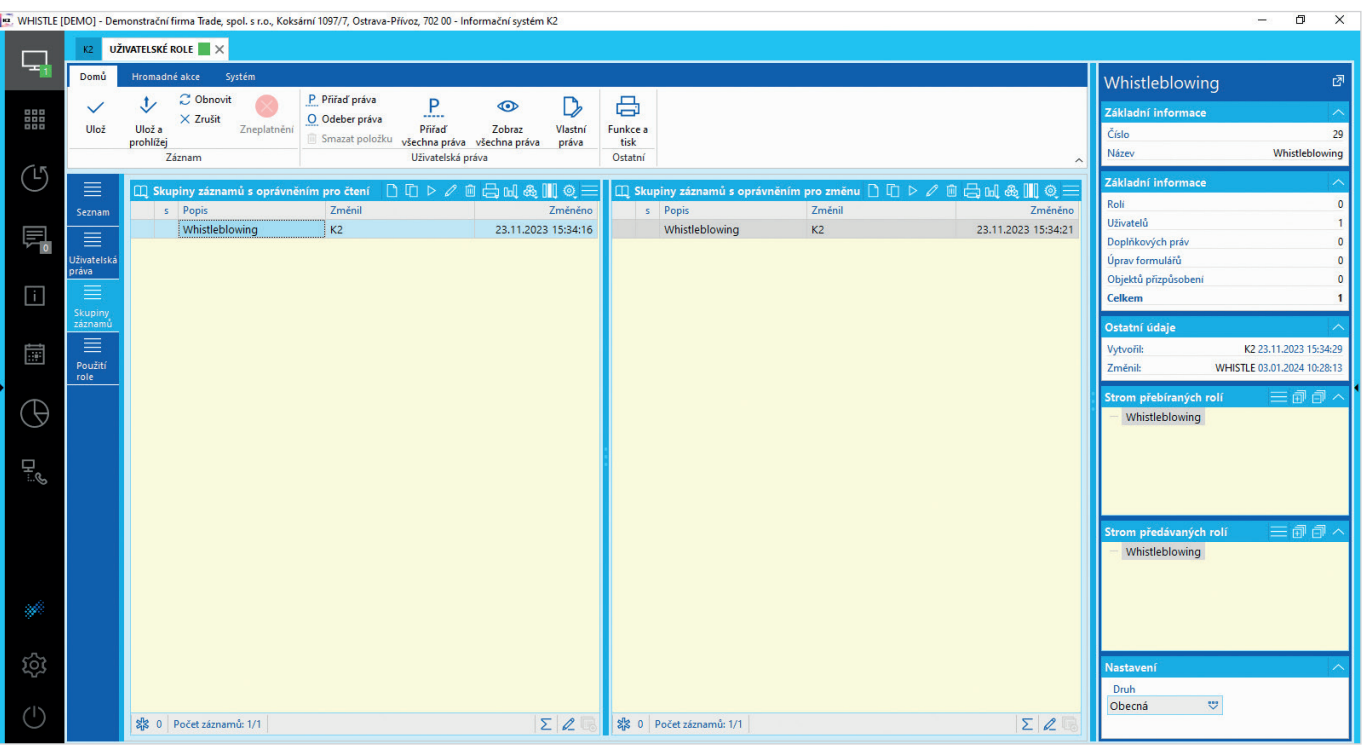

*Obr. 6 Přiřazení skupiny práv*

Nyní se vrátíme do knihy uživatelé a najdeme si naši pověřenou osobu, změnou F5 se překlikneme na záložku Role a práva a v tabulce role uživatele Insertem přiřadíme námi vytvořenou uživatelskou roli a uložíme.

| σ<br>$\times$<br>. WHISTLE [DEMO] - Demonstrační firma Trade, spol. s r.o., Koksární 1097/7, Ostrava-Přívoz, 702 00 - Informační systém K2<br>$\overline{\phantom{a}}$ |                                                  |                                                                                            |                                                                                                    |                                                                                                    |                                                                |  |  |  |  |  |  |  |  |
|----------------------------------------------------------------------------------------------------|--------------------------------------------------|--------------------------------------------------------------------------------------------|----------------------------------------------------------------------------------------------------|----------------------------------------------------------------------------------------------------|----------------------------------------------------------------|--|--|--|--|--|--|--|--|
|                                                                                                    | UŽIVATELÉ > UŽIVATELSKÉ ROLE X<br>K <sub>2</sub> |                                                                                            |                                                                                                    |                                                                                                    |                                                                |  |  |  |  |  |  |  |  |
| Ę,                                                                                                    | Domů                                             | Systém<br>Hromadné akce                                                                    | Uživatelské role                                                                                                    | $\square$ $\times$                                                                                                    | 囨<br>Whistleblowing                                            |  |  |  |  |  |  |  |  |
| 器                                                                                                    | Ulož                                             | Obnovit<br>喝<br>$\times$ Zrušit<br>Ulož a<br>Vytvoř<br>Regi<br>heslo<br>prohlížej<br>mobil | Domů<br>Hromadné akce<br>Systém<br>不 První<br>↑ Předchozí<br><b>C</b> Kopie<br>$\bullet$<br>Г<br><u>o</u><br>D<br>L Poslední ↓ Další<br>$\mathscr O$ Změna                                                                                                    | Whistleblowing <sup>a</sup><br>Číslo<br>Základní informace                                                                                                    | Základní informace<br>21                                       |  |  |  |  |  |  |  |  |
| <sup>(1</sup> )                                                                                                    | 亖                                                | <b>Záznam</b><br><b>Role uživatele</b>                                                     | Zneplatnění<br>Nový<br>C Obnovit<br>Ostatní<br>Navigace<br>Uživatelská práva<br>Záznam                                                                                                    | Zkratka<br>Číslo<br>29<br>Jméno<br>Whistleblowing<br>Název<br>$\hat{\phantom{a}}$<br>Funkce                                                                                                    | <b>WHISTLE</b><br>Whistleblowing<br>Správce                    |  |  |  |  |  |  |  |  |
| 屌                                                                                                    | Seznam<br>≡                                      | s Název<br>Správce<br>Účetní                                                               | ≣<br>$\square\hspace{-.05in}\square\hspace{-.05in}\leadsto$ Uživatelské role<br>Číslo (0)<br>s Název<br>Použití<br>Seznam<br>Nákupčí<br>$\mathbf{0}$<br>$\Omega$<br>$\Omega$                                                                                                    | Základní informace<br>Stav<br>Roli<br>$\theta$<br>Email<br>Rolí Uživatelů D. práv Formuláře Objektů Druh Z ^<br>Uživatelů<br>$0$ Sk $K$<br>$\mathbf{0}$                                            | Aktivní<br>三旬旬<br>Strom přebíraných rolí                       |  |  |  |  |  |  |  |  |
| $\Box$                                                                                                    | Základní<br>údaje<br>區<br>Role a                 | Správce systému K2 (K2)<br>Whistleblowing<br><b>TEST</b>                                   | ≣<br>Skladník<br>$\mathbf 0$<br>$\circ$<br>$\mathbf{O}$<br>$\Omega$<br>Uživatelská<br>Správce<br>$\circ$<br>$\Omega$<br>$\boldsymbol{\Lambda}$<br>$\boldsymbol{\Lambda}$<br>práva<br>Mzdová účetní<br>$\Omega$<br>$\Omega$<br>$\Omega$<br>$\Omega$<br>≣                                                                                                    | Doplňkových práv<br>$\Omega$<br>$\circ$<br>$0$ Sk $K$<br>Úprav formulářů<br>$\mathbf{0}$<br>$0$ Sk $K$<br>$\mathbf{0}$<br>Objektů přizpůsobení<br>$\Omega$<br>$0$ Sk $K$<br>$\mathbf{0}$<br>Celkem | <b>E-WHISTLE</b><br>Eshop<br>Projektový manažer                |  |  |  |  |  |  |  |  |
| 臝                                                                                                    | práva<br>$\Box$<br>Skupiny                       | X 0 Počet záznamů: 6/7<br>$\square$ Všechna práva<br>$Režim -1$                            | Obchodní manažer<br>$\mathbf{0}$<br>$\Omega$<br>$\mathbf{0}$<br>$\Omega$<br>Skupiny<br>Ekonom<br><b>s</b><br><b>R</b><br>$\circ$<br>$\Omega$<br>záznamů<br>Ξ<br>Finanční účetní<br>$\mathbf 0$<br>$\circ$<br>$\Omega$<br>$\Omega$<br>Účetní<br>$\overline{2}$<br>$\Omega$<br>$\overline{2}$<br>$\Omega$                                                    | $\mathbf{0}$<br>$0$ Sk $K$<br>$0$ Sk $K$<br>$\mathbf{0}$<br>Ostatní údaje<br>$0$ Sk $K$<br>$\mathbf{0}$<br>Vytvořil: K2 23.11.2023 15:3<br>$0$ Sk $K$<br>$\Omega$                                  | Správce<br>Účetní<br>Správce systému K2 (K2)<br>Whistleblowing |  |  |  |  |  |  |  |  |
| $\Theta$                                                                                                    | 口<br><b>Skupiny</b><br>pro tisk                  | Číselníky<br>Číselníky<br>Číselníky                                                        | Použití<br>role<br>Fakturant<br>$\Omega$<br>$\mathbf{0}$<br>$\Omega$<br>$\Omega$<br>Správce systému K2 (K2)<br>$\overline{2}$<br>$\circ$<br>$\overline{2}$<br>$\Omega$<br>Demonstrační uživatel (DEMO)<br>$\circ$<br>$\mathbf{1}$<br>$\mathbf{1}$<br>$\Omega$                                                                                              | Změnil: K2 23.11.2023 15:36.<br>$\mathbf{0}$<br>$0$ Sk $K$<br>Strom př $\equiv$ $\Box$ $\Box$ $\sim$<br>$0$ $0$ $K$<br>$\mathbf{0}$<br>Whistleblowing<br>$\circ$<br>$0$ $0$ K                      | <b>TEST</b>                                                    |  |  |  |  |  |  |  |  |
| ę.                                                                                                    | 嗝<br>Zakázaná<br>pole<br>⊘                       | Číselníky<br>Číselníky<br>Číselníky                                                        | Inicializační data (INIT)<br>$\blacksquare$<br>$\mathbf{0}$<br>$\Omega$<br>-1<br>Správce K2 atmitec (K2ATMITEC)<br>$\mathbf{0}$<br>$\mathbf{1}$<br>$\overline{1}$<br>$\Omega$<br>Uživatel - Internetový obchod (IO1)<br>$\mathbf{1}$<br>$\circ$<br>$\mathbf{1}$<br>$\Omega$                                                                                | $\mathbf{0}$<br>$0$ $0$ K<br>$\mathbf{0}$<br>$0$ $0$ K<br>$\mathbf 0$<br>$0$ $0$ K                                                                                                    |                                                                |  |  |  |  |  |  |  |  |
|                                                                                                    | Parame.<br>$\Theta$                              | Číselníky<br>Číselníky<br>Číselníky<br>Číselníky                                           | Uživatel - Mail (MAIL)<br>$\mathbf{1}$<br>$\circ$<br>$\mathbf{1}$<br>$\Omega$<br>Demonstrační uživatel - eng (DEM<br>$\blacksquare$<br>$\Omega$<br>$\overline{1}$<br>$\Omega$<br>Demonstrační uživatel 2 (DEMO2)<br>1 <sup>1</sup><br>$\mathbf{0}$<br>$\overline{1}$<br>$\Omega$                                                                           | $\mathbf{0}$<br>0 O., K<br>$0$ $0$ K<br>$\Omega$<br>Strom př $\equiv$ $\Box$ $\Box$ /<br>$\mathbf{0}$<br>$0$ $0$ K<br>Whistleblowing                                                               |                                                                |  |  |  |  |  |  |  |  |
| S.                                                                                                    | Rychlé<br>přihláš.                               | Číselníky<br>Číselníky<br>Číselníky                                                        | Demonstrační uživatel 3 (DEMO3)<br>$\mathbf{1}$<br>$\circ$<br>$\overline{1}$<br>$\Omega$<br>Aplikační server (AS)<br>$\mathbf{1}$<br>$\circ$<br>$\mathbf{1}$<br>$\Omega$<br>Anonymní uživatel 1 (AN1)<br>$\blacksquare$<br>$\Omega$<br>$\overline{1}$<br>$\Omega$<br>Anonymní uživatel 2 (AN2)<br>$\mathbf{0}$<br>$\mathbf{1}$<br>$\mathbf{1}$<br>$\Omega$ | $\mathbf{0}$<br>$0$ $0$ K<br>$\mathbf{0}$<br>0 O., K<br>$\Omega$<br>$0$ $0$ K<br>$\Omega$<br>$0$ $0$ K                                                                                             |                                                                |  |  |  |  |  |  |  |  |
| ශ                                                                                                    |                                                  | Číselníky<br>Číselníky<br>Číselníky                                                        | Demonstrační uživatel - svk (DEMO<br>1<br>$\Omega$<br>-1<br>$\Omega$<br>Whistleblowing<br>1<br>$\circ$<br>$\Omega$<br>1 <sup>1</sup><br><b>TEST</b><br>$\circ$<br>1<br>$\Omega$                                                                                                    | $0$ $0$ K<br>$\mathbf{0}$<br>$0$ $0$ K<br>$\circ$<br>Nastavení<br>$\Omega$<br>$0$ 0 W<br>Druh                                                                                                    |                                                                |  |  |  |  |  |  |  |  |
| $\binom{1}{2}$                                                                                                    |                                                  | Číselníky<br>있는 0 Počet záznamů: 1/2028                                                    | $\left\langle \right\rangle$<br>DE V \$ 0 Počet záznamů                                                                                                    | Obecná v<br>$>$ $\vee$<br>Σ                                                                                                    |                                                                |  |  |  |  |  |  |  |  |

*Obr. 7 Přiřazení uživatelské role uživateli*

Následuje nastavení dokumentů přes modul DMS Správa dokumentů – nastavení - konfigurace dokumentu. Zde Insertem založím nový záznam s názvem například *whistleblowing*. Tomuto záznamu se vygeneruje číslo. Jako typ zvolíme dokumentový soubor.

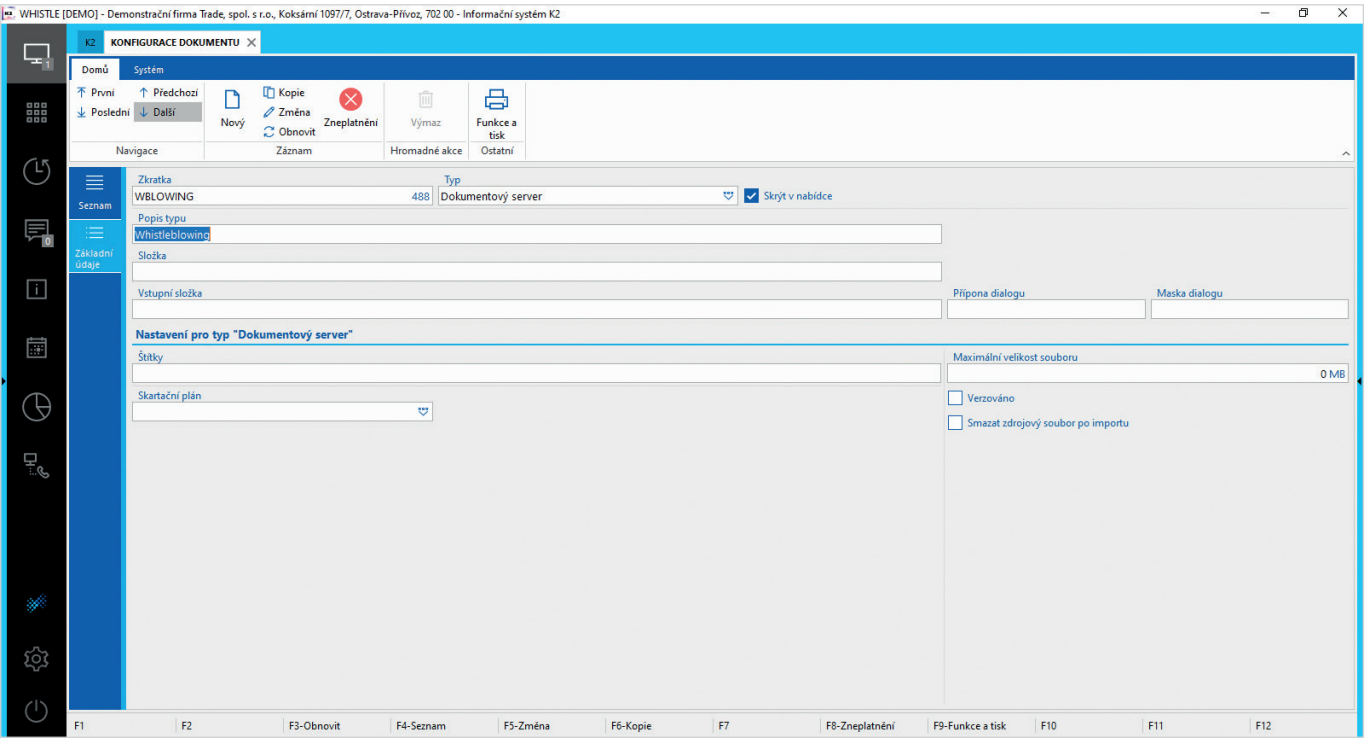

*Obr. 8 Konfigurace dokumentu*

Tomuto typu dokumentu musíme následně přiřadit právo na záznam, které jsme vytvořili. Do výchozího nastavení tabulky vložíme nový sloupec citlivost (RightgroupId) a pomocí klávesové zkratky Ctrl + Shift + F5 přiřadíme námi vytvořené právo na záznam *whistleblowing*.

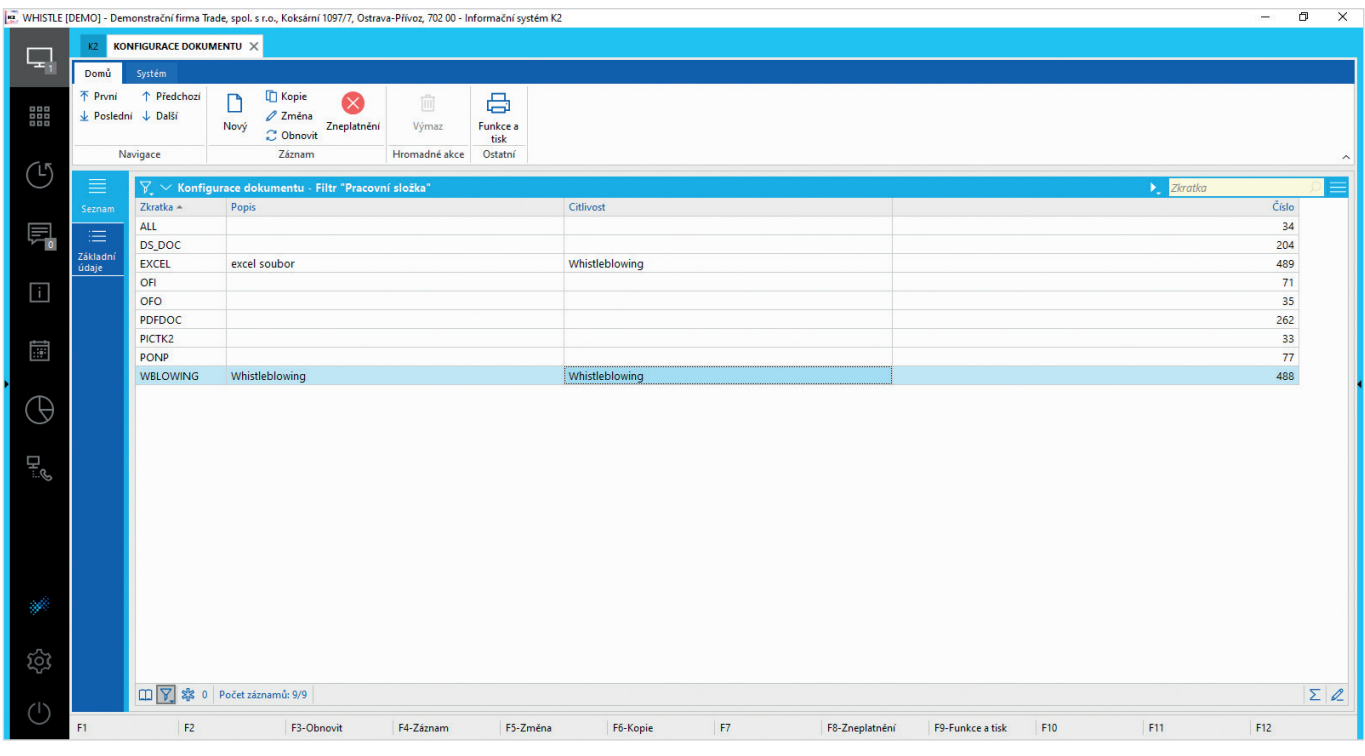

*Obr. 9 Přiřazení práva na záznam typu dokumentu*

Poté můžeme importovat samotný xml postup. Otevřeme knihu Postupy a import postupu. Zde vybereme ze složky *supportfiles – wkf – whistleblowing.xml* a provedem klasický import postupu. Na záložce základní údaje poté nastavíme právo na spuštění. Insertem vytvoříme novou roli – Pověřená osoba v tabulce osoby v roli přiřadíme naši kontaktní osobu. Postup poté potvrdíme.

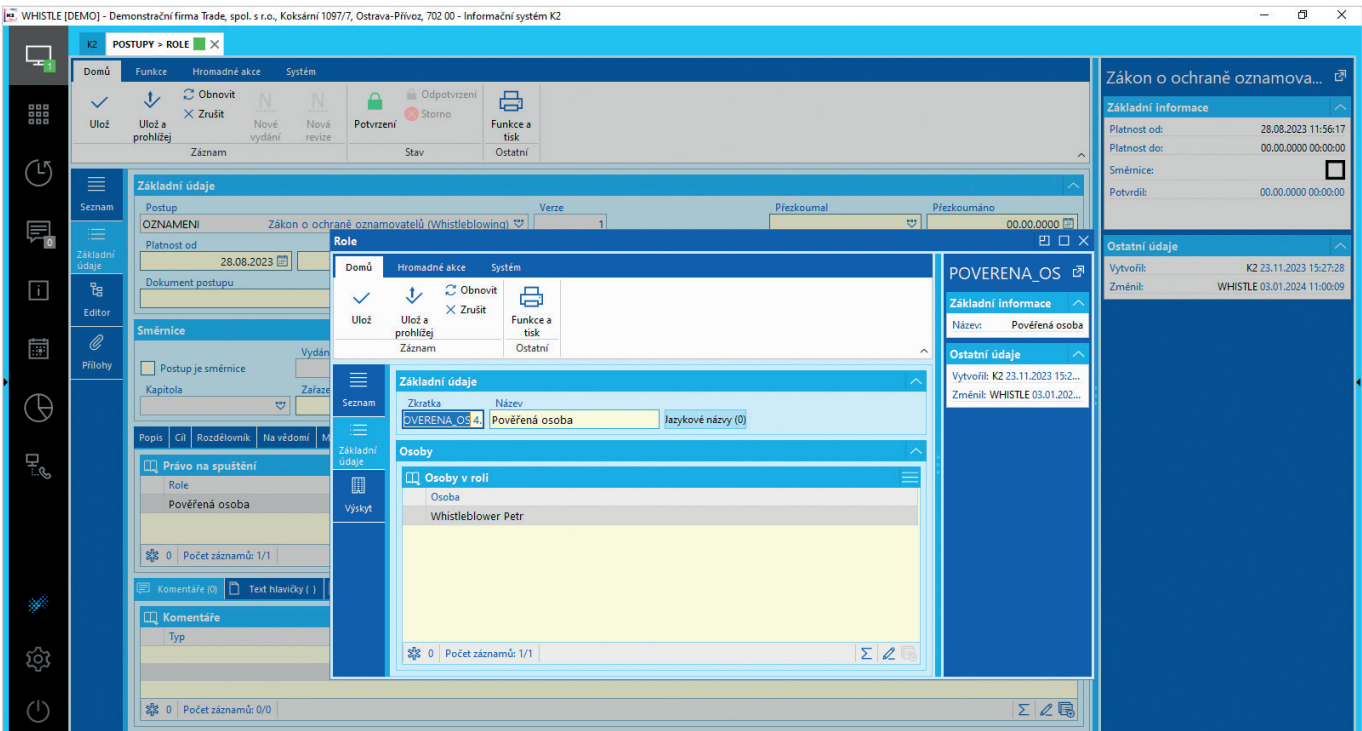

*Obr. 10 Definování práva na spuštění*

Vrátíme se do knihy Postupy a do tabulky si přidáme sloupec číslo postupu (Id)

|    |                                  |                            |                                 | . WHISTLE [DEMO] - Demonstrační firma Trade, spol. s r.o., Koksární 1097/7, Ostrava-Přívoz, 70200 - Informační systém K2 |                                       |                                  |                                  |           |                              |                         |                             |                     |                     |                         |                       |                                    | σ<br>$\times$<br>$\overline{\phantom{a}}$ |
|----|----------------------------------|----------------------------|---------------------------------|----------------------------------------------------------------------------------------------------|---------------------------------------|----------------------------------|----------------------------------|-----------|------------------------------|-------------------------|-----------------------------|---------------------|---------------------|-------------------------|-----------------------|------------------------------------|-------------------------------------------|
|    | K2                               | POSTUPY $\times$           |                                 |                                                                                                    |                                       |                                  |                                  |           |                              |                         |                             |                     |                     |                         |                       |                                    |                                           |
| L. | Domů                             | Funkce                     |                                 | Hromadné akce                                                                                                    | Systém                                |                                  |                                  |           |                              |                         |                             |                     |                     |                         |                       |                                    | Zákon o ochraně oznamova <i>¤</i>         |
| 器  | 不 První<br>$\downarrow$ Poslední | L Další                    | ↑ Předchozí                     | Nový                                                                                                    | <b>T</b> Kopie<br>$\varnothing$ Změna | $\underline{\mathsf{N}}$<br>Nové | $\underline{\mathbf{N}}$<br>Nová | Potvrzeni | <b>Odpotvrzení</b><br>Storno | ₿<br>Funkce a           |                             |                     |                     |                         |                       | Základní informace<br>Platnost od: | 28.08.2023 11:56:17                       |
|    |                                  | Navigace                   |                                 |                                                                                                    | C Obnovit<br>Záznam                   | vydání                           | revize                           |           | Stav                         | tisk<br>Ostatní         |                             |                     |                     |                         |                       | Platnost do:                       | 00.00.0000 00:00:00                       |
| Ű  |                                  |                            |                                 |                                                                                                    |                                       |                                  |                                  |           |                              |                         |                             |                     |                     | $\widehat{\phantom{a}}$ | Směrnice:             | □                                  |                                           |
|    |                                  | $\text{m} \sim$<br>Postupy |                                 |                                                                                                    |                                       |                                  |                                  |           |                              |                         |                             | 母はあ川々三              | Potyrdil:           | 00.00.0000 00:00:00     |                       |                                    |                                           |
|    | Seznam                           |                            | PN<br>Postup                    |                                                                                                    |                                       |                                  |                                  |           |                              |                         | Verze - 2 Směrnice Zařazení |                     | Platnost od         | Platnost do             | Číslo ^               |                                    |                                           |
| 巪  | ≡                                | ۵                          | $\bullet$                       | Cestovní příkaz                                                                                                    |                                       |                                  |                                  |           |                              | $\overline{\mathbf{3}}$ |                             |                     | 09.02.2011 08:32:29 | 00.00.0000 00:00:00     | 16                    |                                    |                                           |
|    |                                  | А.                         | $\bullet$<br>Směrnice B8 Servis |                                                                                                    |                                       |                                  |                                  |           |                              | $\mathbf{1}$            | $\overline{\mathbf{v}}$     | <b>B8</b>           | 05.11.2008 14:50:51 | 00.00.0000 00:00:00     | $\boldsymbol{\Delta}$ | Ostatní údaje                      |                                           |
|    | Základni<br>údaje                | €.                         |                                 | Nový firemní dokument                                                                                                    |                                       |                                  |                                  |           |                              | $\mathbf{1}$            |                             | <b>ISO</b>          | 05.11.2008 14:51:30 | 00.00.0000 00:00:00     | 5                     | Vytvořil:                          | K2 23.11.2023 15:27:28                    |
| H  | 语                                |                            |                                 | Žádanka o dovolenou                                                                                                    |                                       |                                  |                                  |           |                              | -1                      |                             |                     | 05.11.2008 15:14:31 | 12.10.2009 11:03:08     | 6                     | Změnil:                            | WHISTLE 03.01.2024 09:53:06               |
|    |                                  |                            | $\bullet$                       | Žádanka o dovolenou                                                                                                    |                                       |                                  |                                  |           |                              | $\overline{2}$          |                             | <b>PROVOZ</b>       | 12.10.2009 11:03:09 | 00.00.0000 00:00:00     | 8                     |                                    |                                           |
|    | Editor                           | A                          |                                 | Směrnice B2 Obchodní činnost                                                                                             |                                       |                                  |                                  |           |                              | $\mathbf{1}$            | $\overline{\mathbf{v}}$     | <b>B2</b>           | 14.10.2009 09:00:00 | 00.00.0000 00:00:00     | $\overline{7}$        |                                    |                                           |
|    | $\overline{\mathscr{Q}}$         | 図                          | $\odot$                         | Měření schůzky                                                                                                    |                                       |                                  |                                  |           |                              | $\mathbf{1}$            |                             | <b>B2</b>           | 12.10.2009 11:12:53 | 00.00.0000 00:00:00     | $\Omega$              |                                    |                                           |
| 匾  | Přílohy                          | ۵                          | $\circ$                         | Měření schůzky                                                                                                    |                                       |                                  |                                  |           |                              | $\overline{2}$          |                             | <b>B2</b>           | 01.01.2011 00:00:00 | 01.01.2013 00:00:00     | 15                    |                                    |                                           |
|    |                                  |                            |                                 | Směrnice D4 Interní audit                                                                                                |                                       |                                  |                                  |           |                              | $\mathbf{1}$            | $\overline{\mathbf{v}}$     | <b>ISO</b>          | 10.06.2009 09:00:00 | 00.00.0000 00:00:00     | 11                    |                                    |                                           |
|    |                                  |                            |                                 | Dokument datové schránky                                                                                                 |                                       |                                  |                                  |           |                              | $\mathbf{1}$            |                             |                     | 13.10.2009 11:19:08 | 00.00.0000 00:00:00     | 12                    |                                    |                                           |
|    |                                  |                            |                                 |                                                                                                    | Zápisy z porad vedení                 |                                  |                                  |           | $\mathbf{1}$                 |                         |                             | 04.01.2010 09:00:00 | 31.12.2012 00:00:00 | 13                      |                       |                                    |                                           |
|    |                                  |                            | ß                               | Úkol                                                                                                    |                                       |                                  |                                  |           |                              | 1                       |                             |                     | 14.07.2011 15:54:44 | 00.00.0000 00:00:00     | 17                    |                                    |                                           |
|    |                                  |                            | $\triangleright$                | Přijetí zaměstnance                                                                                                    |                                       |                                  |                                  |           |                              | $\blacksquare$          |                             |                     | 18.01.2011 00:00:00 | 31.12.2013 00:00:00     | 18                    |                                    |                                           |
| ę. |                                  |                            | D)<br>Odchod zaměstnance        |                                                                                                    |                                       |                                  |                                  |           |                              | $\mathbf{1}$            |                             |                     | 20.07.2011 10:28:15 | 00.00.0000 00:00:00     | 19                    |                                    |                                           |
|    |                                  | ≙                          | $\bullet$<br>Poptávkové řízení  |                                                                                                    |                                       |                                  |                                  |           |                              | $\mathbf{1}$            |                             |                     | 01.10.2012 10:08:46 | 00.00.0000 00:00:00     | 20                    |                                    |                                           |
|    |                                  | 冨                          |                                 | Plánování výroby                                                                                                    |                                       |                                  |                                  |           |                              | $\blacksquare$          |                             |                     | 28.03.2013 10:14:19 | 00.00.0000 00:00:00     | 21                    |                                    |                                           |
|    |                                  |                            |                                 | Plánování výroby                                                                                                    |                                       |                                  |                                  |           |                              | $\overline{2}$          |                             |                     | 28.03.2013 10:14:19 | 01.05.2016 10:14:18     | 22                    |                                    |                                           |
|    |                                  |                            | ß                               | Plánování výroby                                                                                                    |                                       |                                  |                                  |           |                              | $\overline{\mathbf{3}}$ |                             |                     | 01.05.2016 10:14:19 | 00.00.0000 00:00:00     | 28                    |                                    |                                           |
|    |                                  |                            |                                 | Přijetí nového zaměstnance                                                                                               |                                       |                                  |                                  |           |                              | $\mathbf{1}$            |                             |                     | 23.10.2013 10:01:42 | 00.00.0000 00:00:00     | 23                    |                                    |                                           |
|    |                                  |                            |                                 | E-shop zakázka                                                                                                    |                                       |                                  |                                  |           |                              | $\blacksquare$          |                             |                     | 16.05.2014 00:00:00 | 00.00.0000 00:00:00     | 24                    |                                    |                                           |
|    |                                  |                            |                                 | E-shop nové zboží                                                                                                    |                                       |                                  |                                  |           |                              | $\mathbf{1}$            |                             |                     | 22.04.2014 11:31:23 | 00.00.0000 00:00:00     | 25                    |                                    |                                           |
|    |                                  |                            |                                 | Kvalita                                                                                                    |                                       |                                  |                                  |           | $\mathbf{1}$                 |                         |                             | 27.05.2015 15:32:39 | 00.00.0000 00:00:00 | 26                      |                       |                                    |                                           |
| ශ  |                                  |                            | $\bullet$                       | Změnové řízení                                                                                                    |                                       |                                  |                                  |           |                              | $\blacksquare$          |                             |                     | 01.05.2016 00:00:00 | 00.00.0000 00:00:00     | 27                    |                                    |                                           |
|    |                                  |                            |                                 | Povinnosti mzdové účetní po skončení kalendářního roku                                                                   |                                       |                                  |                                  |           |                              | $\blacksquare$          |                             |                     | 01.01.2018 00:00:00 | 00.00.0000 00:00:00     | 29                    |                                    |                                           |
|    |                                  |                            |                                 | Dovolená K2                                                                                                    |                                       |                                  |                                  |           |                              |                         |                             |                     | 02.12.2021 10:36:10 | 00.00.0000 00:00:00     | 30                    |                                    |                                           |
|    |                                  |                            | (⊳)                             | Zákon o ochraně oznamovatelů (Whistleblowing)                                                                            |                                       |                                  |                                  |           |                              |                         |                             |                     | 28.08.2023 11:56:17 | 00.00.0000 00:00:00     | 31                    |                                    |                                           |
|    |                                  |                            |                                 | □ Y 端 0 Počet záznamů                                                                                                    |                                       |                                  |                                  |           |                              |                         |                             |                     |                     |                         | $\Sigma$ 2            |                                    |                                           |

*Obr. 11 Přidání čísla postupu do tabulky*

#### **Nastavení webové aplikace**

Webová aplikace obsahuje konfiguraci, kterou si musí každý nastavit - jméno/heslo pro K2 API, adresa pro K2 API, zkratka WKF postupu, který se má spustit, typ dokumentu, pod kterým se do K2 zařadí přílohy. Při odeslání se přes K2 API spustí workflow postup, do kterého se předají uživatelem zadaná data, včetně příloh.

Na webovém serveru si založte aplikaci pro whisleblowing. V této cestě \K2SQL\SupportFiles\ Whistleblowing\Web naleznete webovou aplikaci, kterou nakopírujete na webový server. V souboru *config.php* nastavte parametry pro konfiguraci.

```
\begin{array}{lll} \textit{//} & \textit{---}{\textit{---}} & \textit{CONFIG} & \textit{---}{\textit{---}} & \textit{---}{\textit{---}} \\ \textit{Sapi}\_\textit{path} = \textit{"``}; & \textit{//} & \textit{Adresa API} \end{array}$api_path = ""; // Adresa API
$api_username = ""; // Uživatelské jméno pro API (viz obr. 3)
$api_password = ""; // Heslo pro API (viz obr. 3)
$wkf_procedure_definition_id = 0; // Identifikátor workflow postupu pro whistleblowing (viz obr. 11)
$wkf_process_right_group_id = 0; // Identifikátor práva na záznam pro workflow proces (viz obr. 5)
$wkf_process_right_group_1a = 0;<br>$wkf_process_name = "";<br>$document_type_id = 0;<br>$document_type_id = 0;<br>// Identifikátor typu dokumentu (viz c
                                               // Identifikátor typu dokumentu (viz obr. 9)
// ------------------------ CONFIG ------------------------
```
Představu uvádíme celý proces nahlášení protiprávního jednání, který začíná vyplněním údajů na webové stránce a pokračuje v K2 dle nastavených parametrů, které byly nadefinovány.

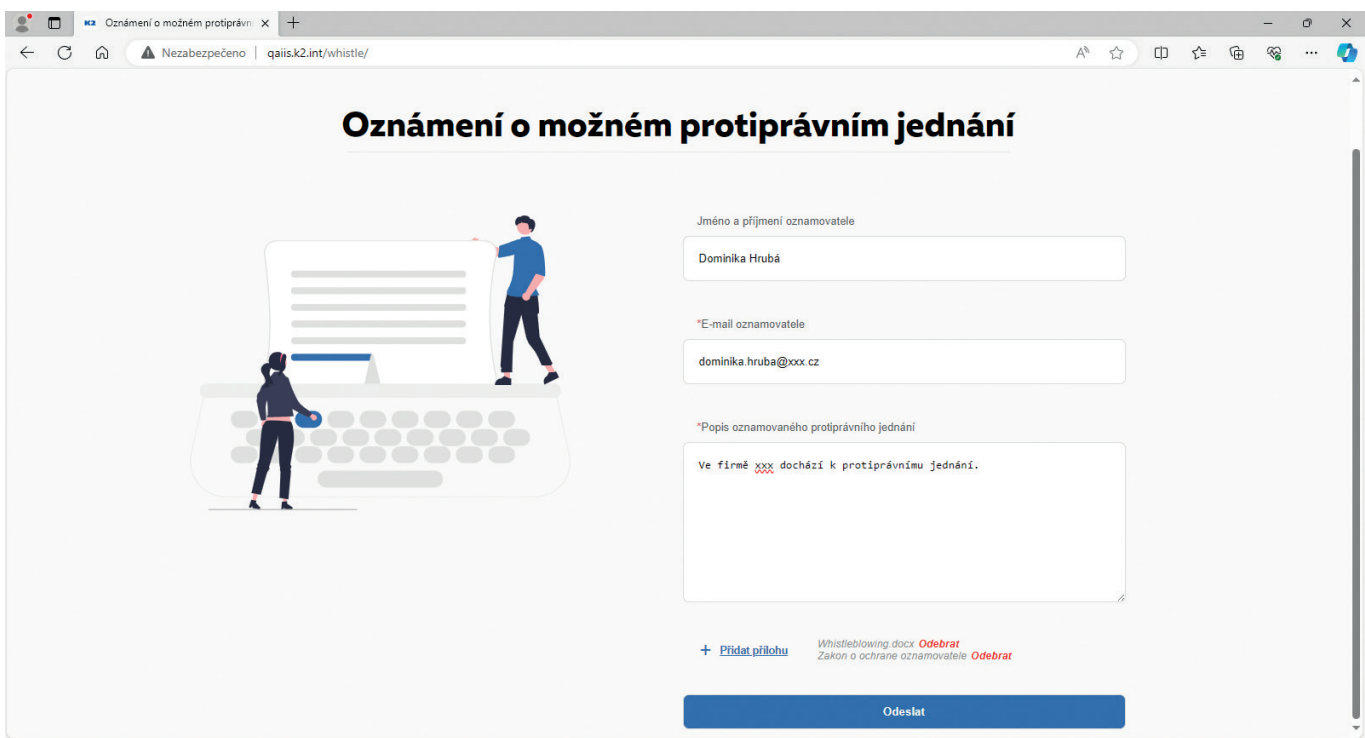

*Obr. 12 Příklad vyplnění webové stránky při podání oznámení*

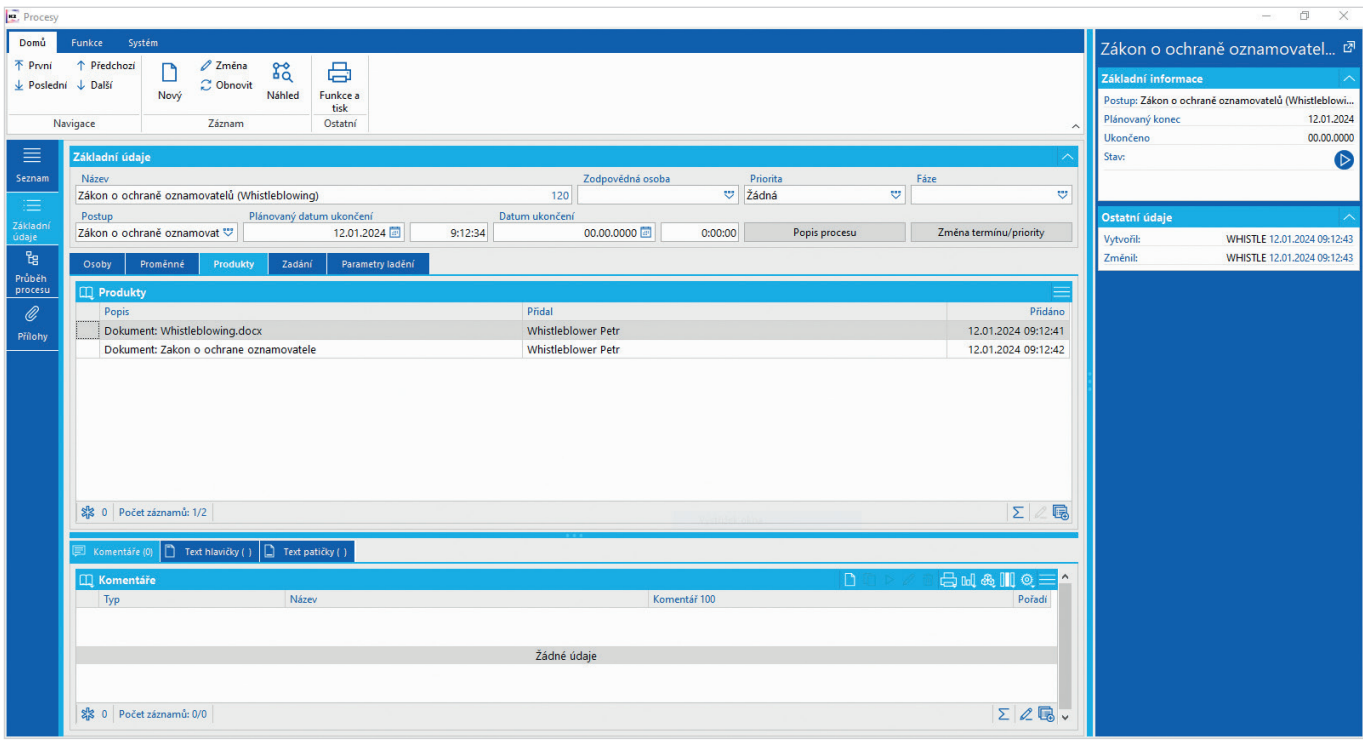

*Obr. 13 Detail přijatého oznámení v knize Procesy*

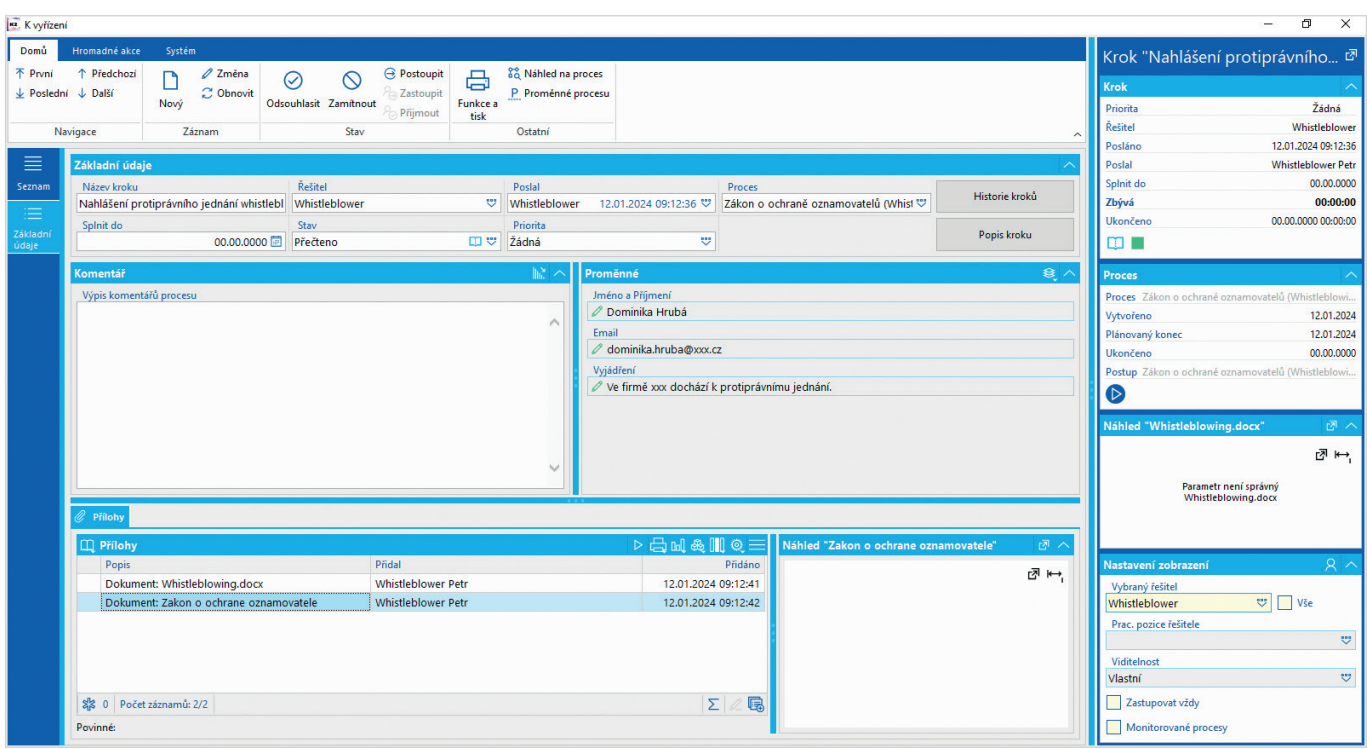

*Obr. 14 Detail přijatého oznámení v knize K Vyřízení*

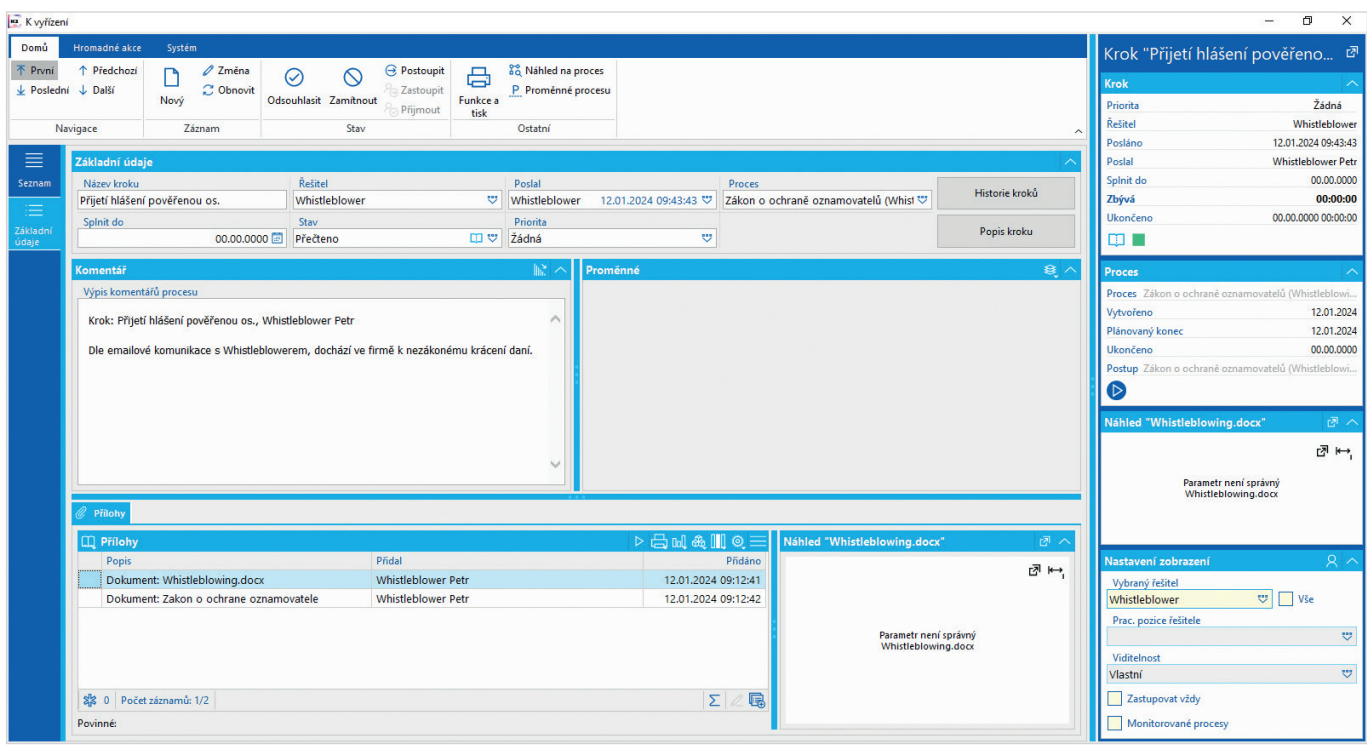

*Obr. 15 Doplnění emailové dokumentace do komentářů pověřenou osobou* 

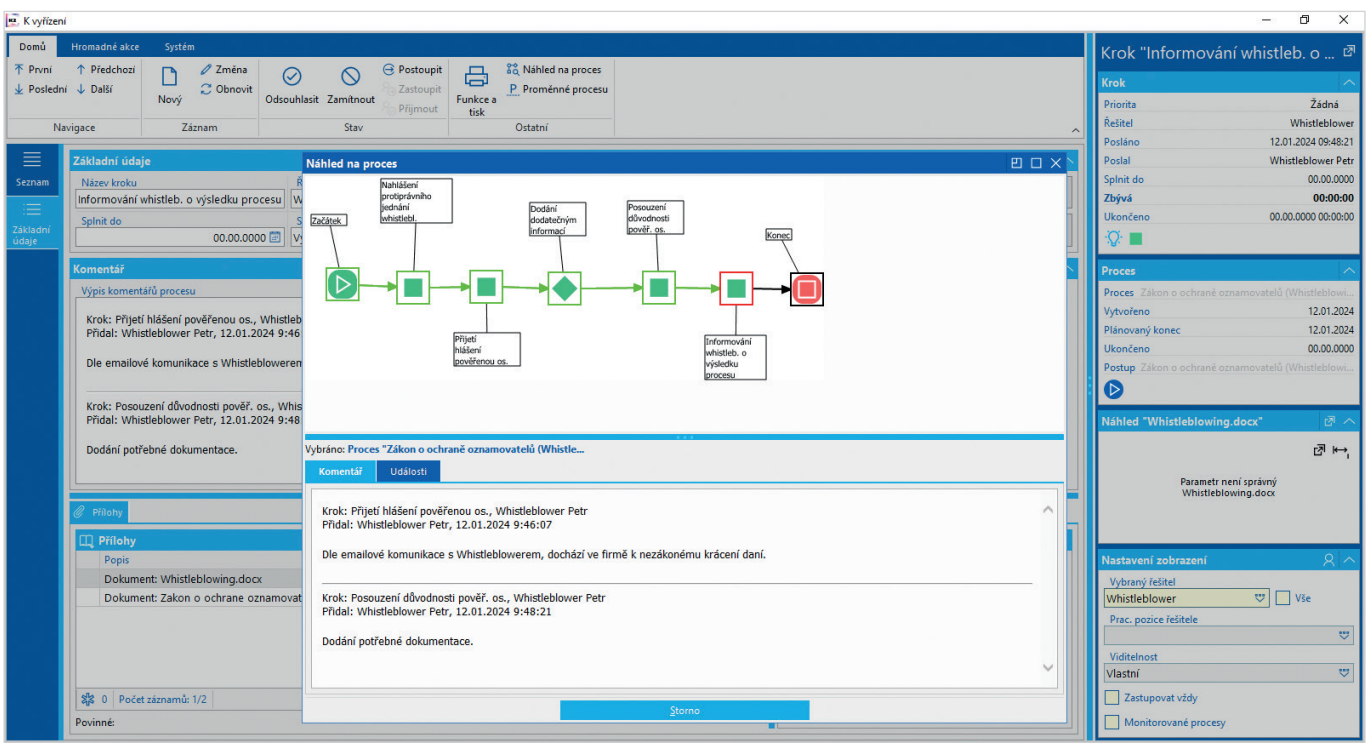

*Obr. 16 Náhled na proces v závěrečné fázi s doplněnou dokumentaci od pověřené osoby dle komunikace s whistleblowerem*